# **ASIGNATURA DE MÁSTER:**

# INTRODUCCIÓN A LA INFORMÁTICA

Curso 2010/2011

(Código:21152078)

## **1.PRESENTACIÓN**

Los estudiantes necesitan "jugar" con las matemáticas que están detrás y en cada uno de los métodos que aprenden y como utilizarlas para resolver problemas científicos y de ingeniería. Necesitan gráficas con las que puedan apreciar la convergencia de las funciones, así como un lenguaje de programación basado en la representación de vectores y matrices que solidifique su comprensión del álgebra y los prepare para un entorno de computación a nivel de array avanzado. Necesitan entornos computacionales para resolver los problemas utilizando las últimas investigaciones algorítmicas desarrolladas para la ciencia y la ingeniería.

Por ello en esta asignatura se abordan los principales puntos concernientes a la computación científica. Se explica como son representados los números en el computador y como se originan los errores numéricos, continuando con una discusión sobre vectores. Se introduce las soluciones gráficas de ecuaciones, los arrays de dos dimensiones y las matrices, números complejos y como operar computacionalmente con ellos, resolución de sistemas de ecuaciones, integración numérica, análisis gráfico y dimensional, así como introducción a campos como el modelado y simulación, y procesamiento de señales.

La asignatura es necesaria para el aprendizaje de la computación científica, y prepara a los estudiantes para afrontar los problemas utilizando como una herramienta de gran ayuda, y en muchos casos imprescindibles, el computador. Para ello, la asignatura utiliza como lenguaje de programación y entorno de computación Matlab.

En cuanto a las competencias generales del Master que se comienzan a cubrir con esta asignatura están principalmente la de saber aplicar los métodos y técnicas matemáticas a diversos problemas de la realidad, la capacidad de comunicación de los resultados en entornos especializados, la integración de distintas técnicas estudiadas.

### **2.CONTEXTUALIZACIÓN**

Esta asigantura se imparte en el primer semestre y tiene un caracter optaitvo, en esta ella se abordan los principales puntos concernientes a la computación científica. Se explica como son representados los números en el computador y como se originan los errores numéricos, continuando con una discusión sobre vectores. Se introduce las soluciones gráficas de ecuaciones, los arrays de dos dimensiones y las matrices, números complejos y como operar computacionalmente con ellos, resolución de sistemas de ecuaciones, integración numérica, análisis gráfico y dimensional, así como introducción a campos como el modelado y simulación, y procesamiento de señales.

La asignatura es necesaria para el aprendizaje de la computación científica, y prepara a los estudiantes para afrontar los problemas utilizando como una herramienta de gran ayuda, y en muchos casos imprescindibles, el computador. Para ello, la asignatura utiliza como lenguaje de programación y entorno de computación Matlab.

#### **3.REQUISITOS PREVIOS RECOMENDABLES**

Esta asignatura es integradora, ya que busca soluciones computacionales de diferentes campos de las matemáticas que el alumno debe conocer, al menos básicamente.

Es necesario que el alumno tenga conocimientos de Álgebra Lineal, Geometría (al menos euclídea), Análisis Matemático en una y varias variables y es al menos conveniente tener algunos conocimientos de ecuaciones diferenciales (estos últimos pueden ser adquiridos en las asignatura de "Introducción a las ecuaciones diferenciales" que el alumno puede cursar como optativa en el Módulo I).

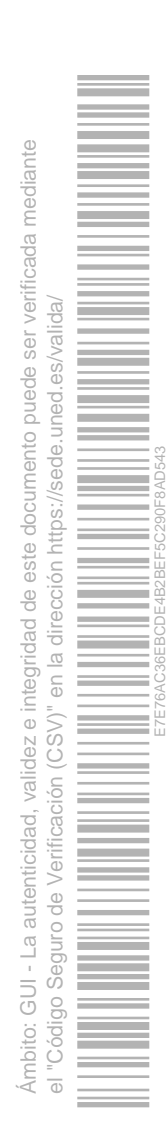

## **4.RESULTADOS DE APRENDIZAJE**

#### Conocimientos:

- 1. Conocer un lenguaje de programación matemático como es Matlab, que se utilizará en la adquisición de los siguientes conocimientos.
- 2. Saber representar gráficas con ordenador.
- 3. Conocer la construcción y manipulación de matrices, vectores, y arrays.
- 4. Saber operar computacionalmente con números complejos.
- 5. Saber programar funciones, realizar rotaciones de ejes de coordenadas en el plano.
- 6. Conocer como realizar rotaciones tridimensionales, trasformaciones afines, programación de funciones.
- 7. Saber realizar la resolución numérica de ecuaciones lineales utilizando un programa de ordenador.
- 8. Saber resolver problemas de regresión e interpolación.
- 9. Saber realizar la integración numérica utilizando la regla trapezoidal, la relgla de Simpson, etc.
- 10. Conocer los principios básicos del modelado y simulación con ordenador, así como la utilización e introducción en otras aplicaciones científicas.

#### Destrezas y habilidades:

- 1. Utilización de herramientas computacionales para la computación científica.
- 2. Programación de las operaciones con vectores, matrices, arrays.
- 3. Representación computacional de números complejos y operación con los mismos.
- 4. Programar y realizar rotaciones de ejes, inversiones de matrices, cálculo de determinantes utilizando un programa de ordenador.
- 5. Programar ecuaciones de sistemas lineales, y analizar las mismas, encontrar las raíces, etc.
- 6. Programar y realizar estimas e interpolaciones polinomiales, regresiones de potencias, regresiones exponenciales.
- 7. Programación y utilización de funciones para la integración numérica.
- 8. Representar computacionalmente las ecuaciones que describen un sistema para su simulación.
- 9. Programar y utilizar programas de computación científica.

#### Competencias:

- 1. Permite que el estudiante pueda enfrentarse a problemas de computación científica.
- 2. Aplicar a problemas reales (ingeniería, diseño, visión por ordenador, teoría de control) herramientas avanzadas de computación.
- 3. Abre la posibilidad de integrarse en equipos interdisciplinares.

#### **5.CONTENIDOS DE LA ASIGNATURA**

- 1. **Introducción a un lenguaje de programación matemático (MatLab)**. Se explican los fundamentos de Matlab, la representación de la información, y como se realiza la computación y la ejecución de programas escritos en Matlab. Son ideas básicas para poder comprender como el ordenador va a realizar las tareas computacionales que se le van a exigir.
- 2. **Cálculo y gráficas con Matlab**. Se introduce la representación de los números en el ordenador, los problemas de redondeo, llegando a la representación gráfica de las funciones, introduciendo las soluciones gráficas de ecuaciones.
- 3. **Matrices y arrays bidimensionales**. Se estudia la construcción de matrices y de vectores, la multiplicación de vectores por matrices y de matrices por matrices, el producto y la división de arrays.
- 4. **Computación con números complejos**. Representación de números complejos, operaciones con los mismos, representación geométrica de números complejos, representación trigonométrica, funciones de variables complejas, transformaciones mediante funciones de variable compleja. Aplicaciones a problemas como el movimiento harmónico.
- 5. **Cálculo geométrico**. Se introducen conceptos como la inversión de matrices y determinantes, que pueden ser útiles para la solución de ecuaciones, y que serán utilizados en los problemas que se presentan también en esta parte. Se estudia como realizar la programación de funciones. Se trata el problema de la rotación tridimensional y de

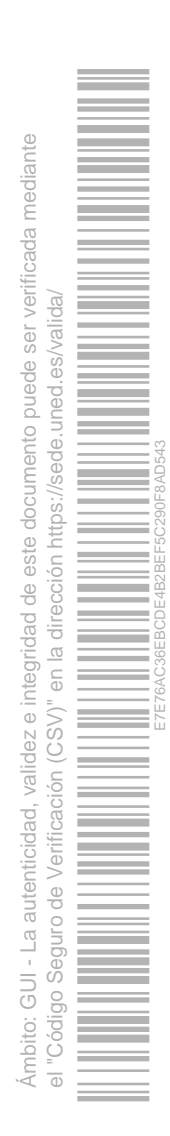

trasformaciones afines.

- 6. **Resolución de ecuaciones**. Se hace una discusión de varios casos de sistemas y de las condiciones de existencia y unicidad de las soluciones. Se estudian lo sistemas de ecuaciones lineales y ecuaciones polinomiales.
- 7. **Regresión e interpolación**. Se estudian las técnicas para establecer las relaciones existentes entre datos experimentales, estimación e interpolación polinomial, regresión de potencias, regresión exponencial, interpolación mediante "spline".
- 8. **Integración numérica**. Muchos problemas requieren el cálculo de integrales definidas, que analíticamente son difíciles o imposibles calcularlas. En tales casos hay que disponer de métodos para realizar la integración numérica. Se estudian por tanto métodos basados en reglas como la trapezoidal o la de Simpson. Se analizarán y limitarán los errores causados por estos métodos.
- 9. **Modelado y simulación**. Una gran cantidad de modelos físicos se pueden describir mediante una ecuación diferencial ordinaria. Se estudiaran los métodos para representar estos modelos, obteniendo la solución numérica de las ecuaciones diferenciales ordinarias, y su utilización para la simulación de los modelos.
- 10. **Aplicaciones**. Por último se analizarán otra serie de aplicaciones de interés en las que son utilizadas las herramientas vistas en esta asignatura. Entre estas aplicaciones se encuentran las de control y el procesamiento de señales. Esto dará lugar también a introducir los conceptos de "toolbox" en matlab y una introducción a las que corresponden a las aplicaciones vistas.

#### **6.EQUIPO DOCENTE**

DATOS NO DISPONIBLES POR OBSOLESCENCIA

# **7.METODOLOGÍA**

El sistema fundamental de aprendizaje es la lectura y estudio del texto base por parte del alumno. Aunque cada alumno puede tener su método propio de estudio se recomienda que se lleve a cabo en varias fases:

- Primera fase: En una primera lectura se debe leer despacio parándose en la comprensión de las definiciones y desarrollando personalmente los ejemplos. Una vez, bien comprendidos los enunciados se llevará a cabo una lectura compresiva de las demostraciones. En esta fase se utilizaran aplicaciones desarrolladas en Matlab que irán mostrando los ejemplos descritos.
- Segunda fase: una segunda lectura, donde se afianzarán los puntos más importantes no siendo necesario el estudio de muchos puntos cuya comprensión completa se ha llevado a cabo en la primera lectura. Se ofrece una relación de puntos esenciales para esta segunda lectura. Se debe acompañar con la realización de ejercicios. Es interesante contactar en el foro con otros compañeros y compartir y ayudarse en las dificultades.
- Tercera fase: realización de ejercicios recomendados, es también conveniente enfrentarse al mayor número posible de ejercicios de acuerdo con el tiempo disponible y la capacidad del alumno. Por supuesto contando con la ayuda del foro. Se proponen varios ejercicios recomendados por capítulo. Su realización es considerada como una verdadera prueba de evaluación a distancia. Se utilizará principalmente para el desarrollo de los ejercicios Matlab.

Ámbito: GUI - La autenticidad, validez e integridad de este documento puede ser verificada mediante

mbito: GUI - La autenticidad, validez  $\frac{1}{\sqrt{2}}$ 

e integridad de este documento puede ser verificada mediante

el "Código Seguro de Verificación (CSV)" en la dirección https://sede.uned.es/valida/

 $\overline{a}$  $(CSV)^n$ 

E7E76AC36EBCDE4B2BEF5C290F8AD543

Cuarta fase: Consulta de exámenes de años anteriores y autoevaluación usando dichos exámenes.

## **8.BIBLIOGRAFÍA BÁSICA**

**ISBN(13):** 9780139491573 **Título:** INTRODUCTION TO SCIENTIFIC COMPUTING: A MATRIX-VECTOR APPROACH USING MATLAB (segunda edición) **Autor/es:** Charles F. Van Loan ; **Editorial:** PRENTICE-HALL

Buscarlo en libreria virtual UNED

Buscarlo en bibliotecas UNED

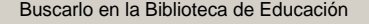

Buscarlo en Catálogo del Patrimonio Bibliográfico

**ISBN(13):** 9780201565249 **Título:** MATLAB FOR ENGINEERS **Autor/es:** Moshe M. G. Breiner ; Adrian Biran ; **Editorial:** Addison-Wesley Publishing Company

Buscarlo en libreria virtual UNED

Buscarlo en bibliotecas UNED

Buscarlo en la Biblioteca de Educación

Buscarlo en Catálogo del Patrimonio Bibliográfico

# **9.BIBLIOGRAFÍA COMPLEMENTARIA**

### **10.RECURSOS DE APOYO AL ESTUDIO**

Curso virtual donde se encuentran materiales de apoyo al estudio, acceso al foro y correos electrónicos de profesores y alumnos, laboratorios informáticos para el uso de programas de apoyo al estudio.

Laboratorio Matlab: se trata de un laboratorio donde se encuentran una serie de herramientas y programas de Matlab que permiten la solución de problemas matemáticos de distinta índole.

#### **11.TUTORIZACIÓN Y SEGUIMIENTO**

En primer lugar están los foros y los medios de comunicación de la virtualización de la asignatura.

La tutorización presencial y telefónica se lleva a cabo los Lunes de 15 a 19 horas, en los despachos 6.05 y 6.13 de la ETS de Ingeniería Informatica. Tel.: 91 398 71 48 y 91 398 71 51, e-mail: jaranda@dia.uned.es , sdormido@dia.uned.es

# **12.EVALUACIÓN DE LOS APRENDIZAJES**

La evaluación se llevará a cabo mediante trabajos y una prueba presencial de dos horas de duración.

La prueba constará de ejercicios teóricos-prácticos.

Durante el curso, y utilizando los sistems de cursos virtuales, se irá dando orientaciones para la realización de los trabajos y de la prueba presencial.

#### **13.COLABORADORES DOCENTES**

Véase equipo docente.

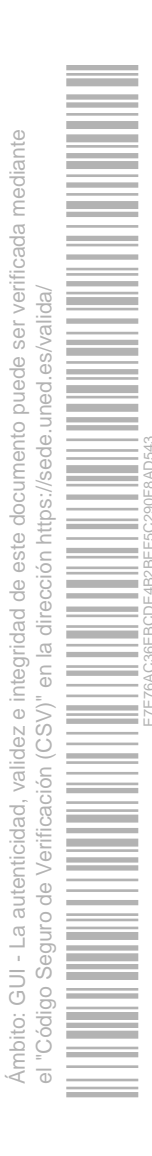